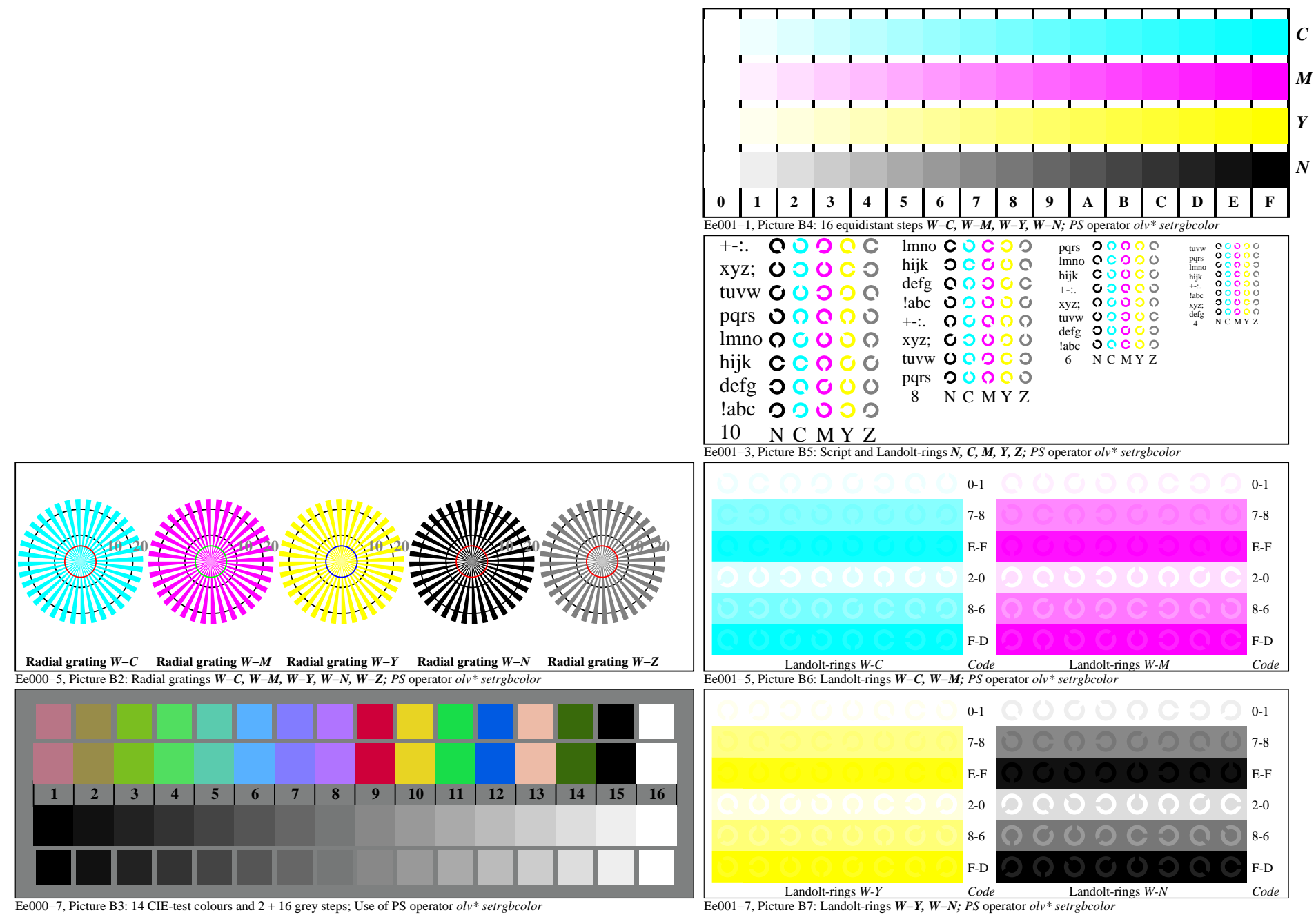

Ee000−7A, Page 1/6

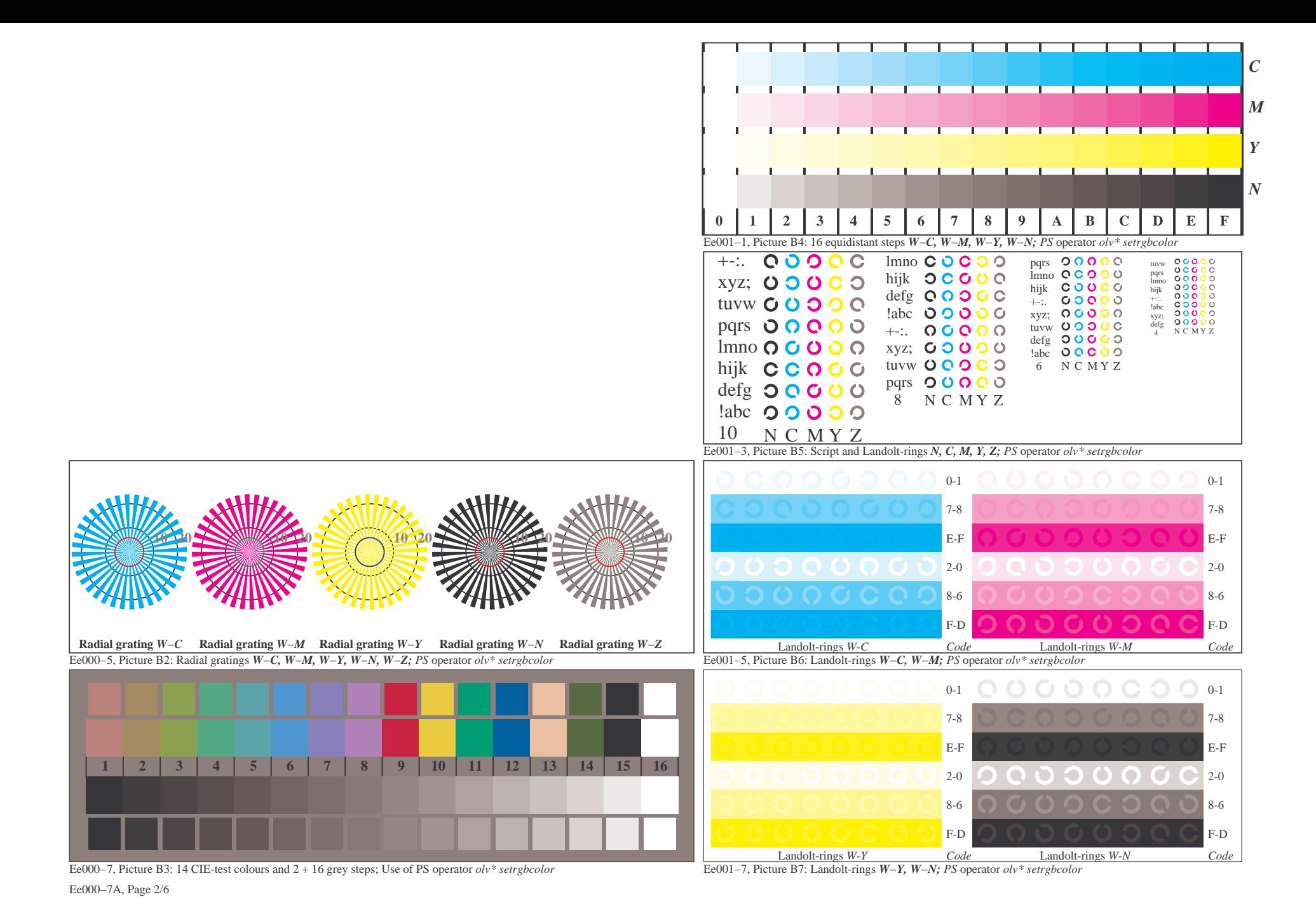

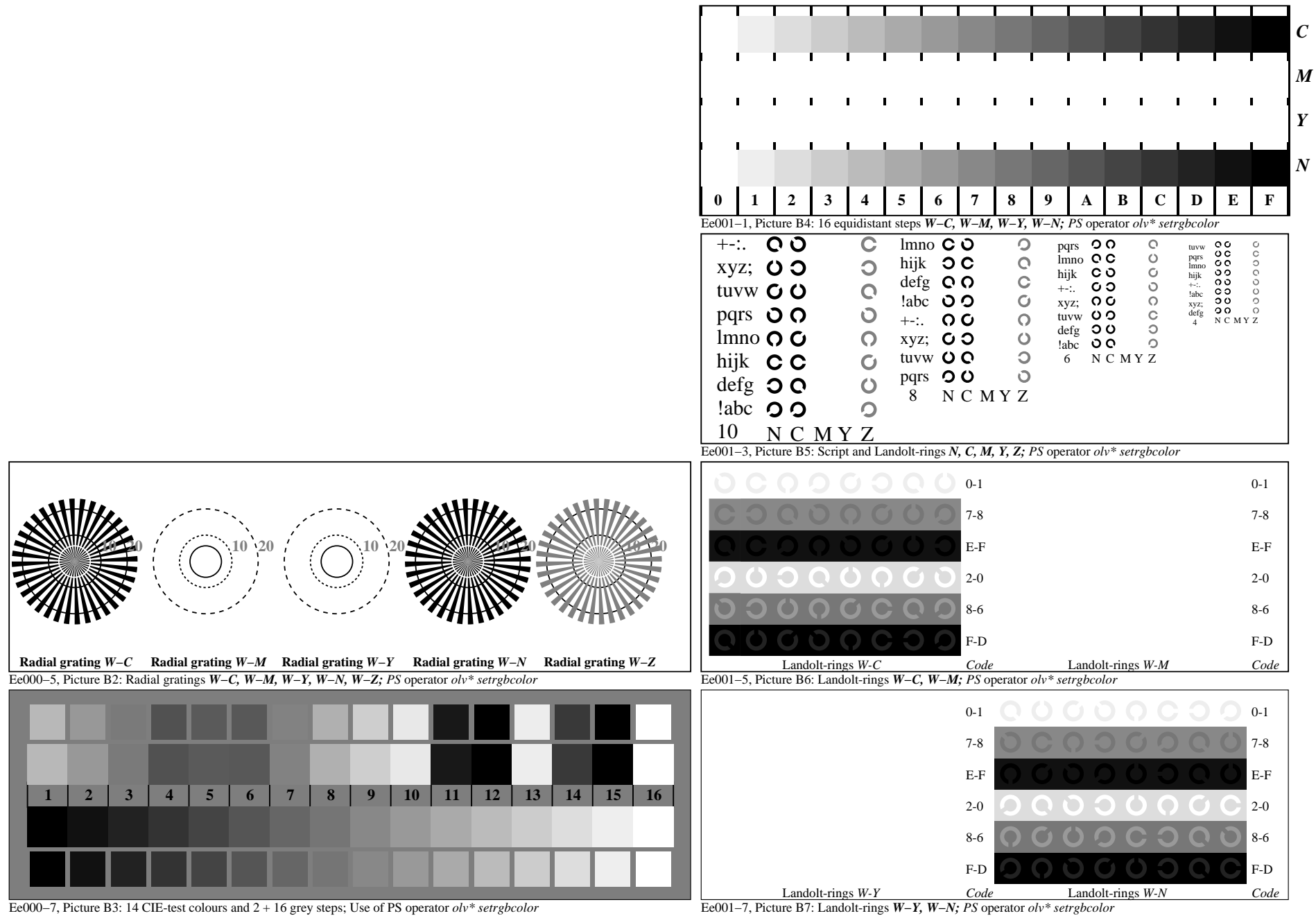

Ee000−7A, Page 3/6

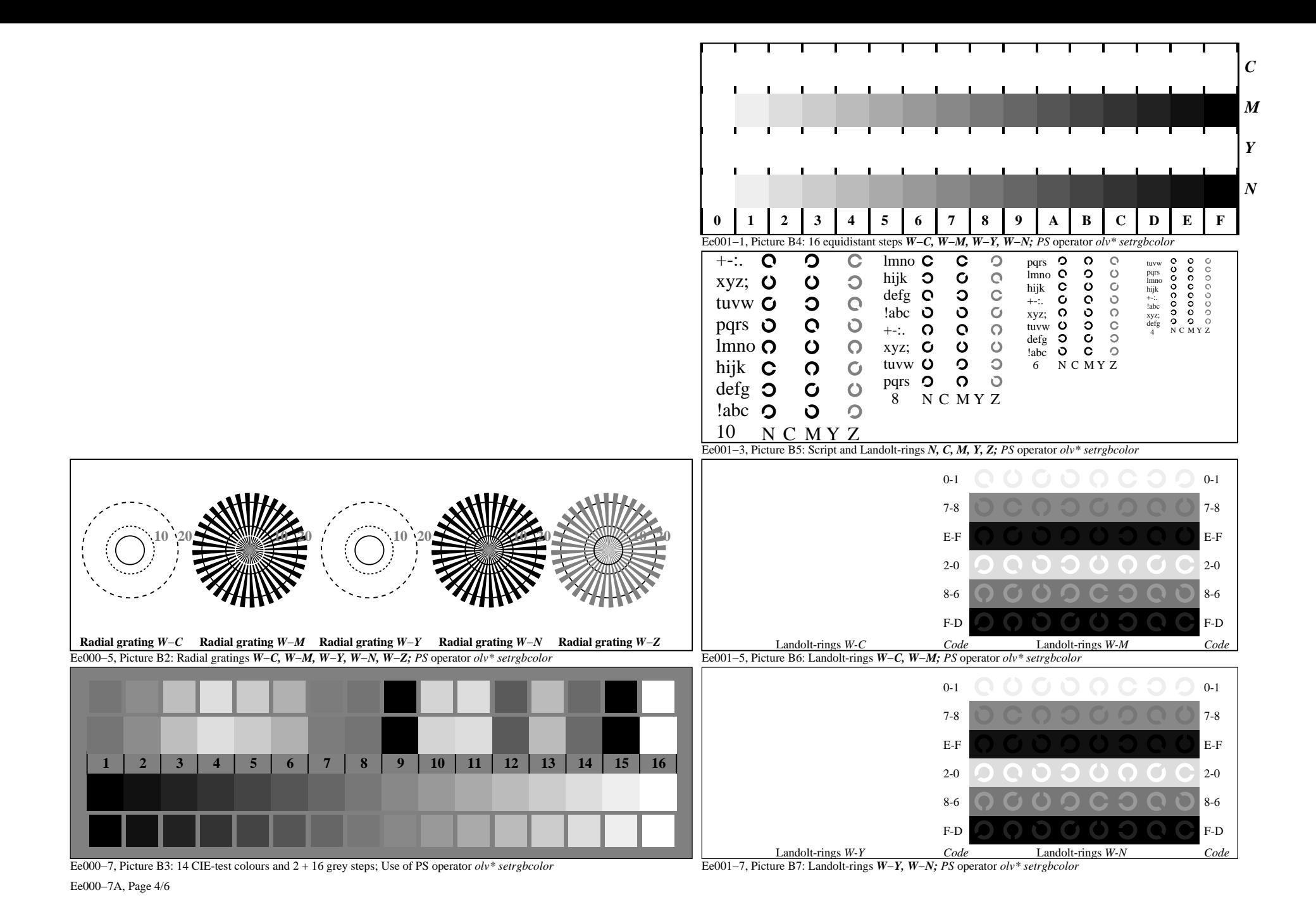

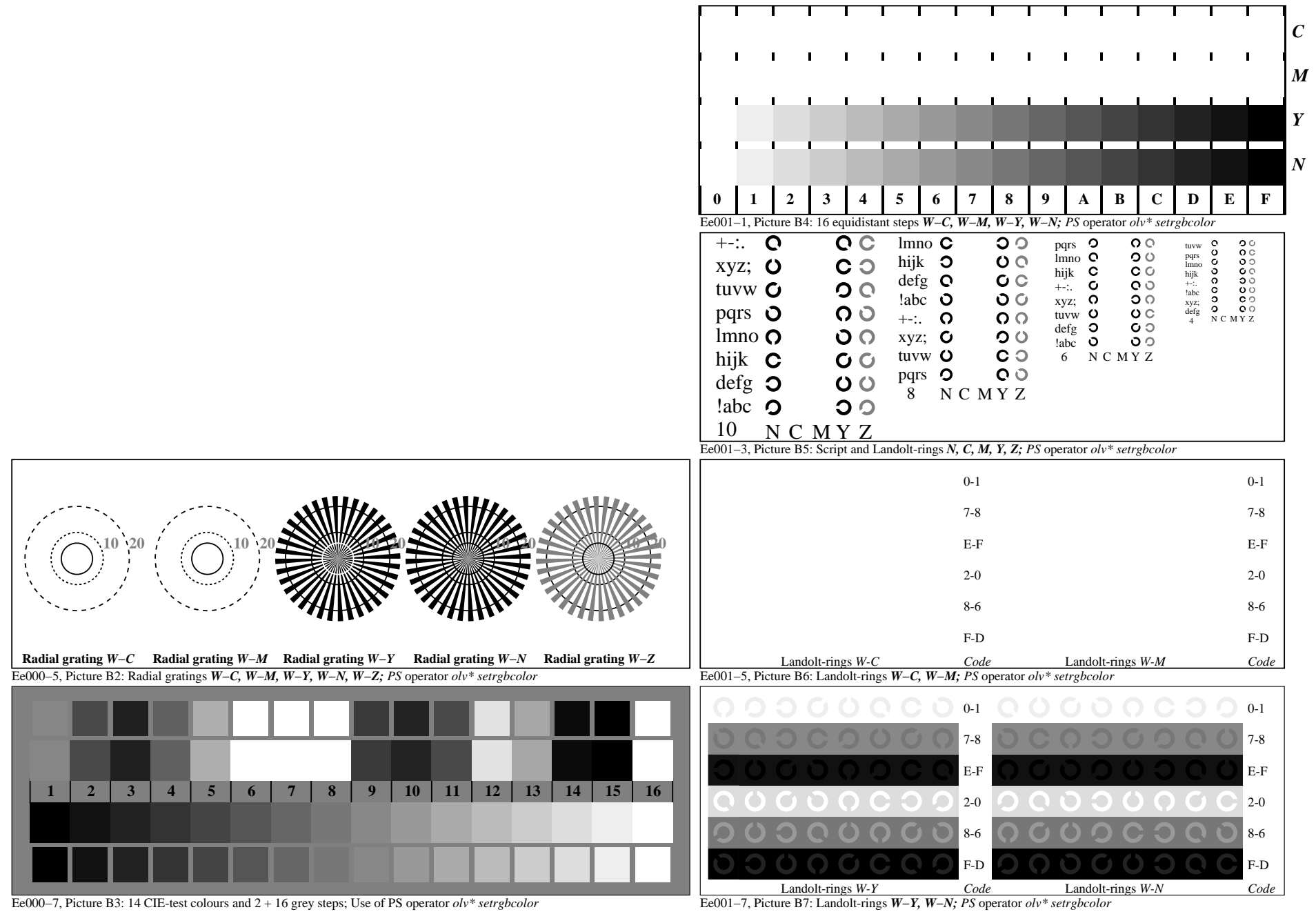

Ee000−7A, Page 5/6